# **File Security**

## **Summary Summary**

It is a function to encrypt files using the encryption algorithm or to decrypt files using the decryption algorithm. It shall be able to encrypt and decrypt wide range of file formats. This service component can be applied in the Server/ Client applications during the file security process.

This function is included in the Egovframework common component element technology.

## **Description Description**

- ① Function to encrypt files using the encryption algorithm
- ② Function to decrypt files using the decryption algorithm

#### **Related Sources lated Sourceslated Sources**

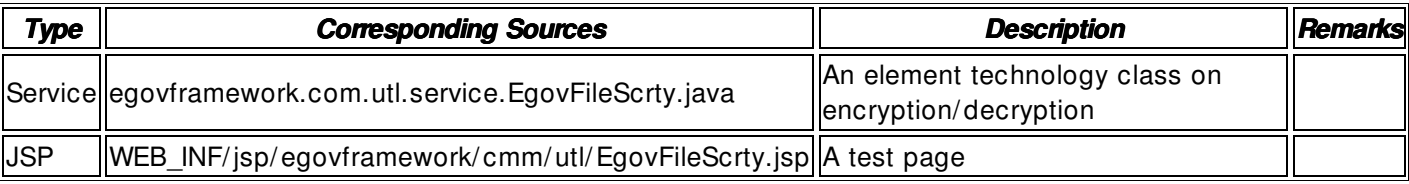

#### **Method**

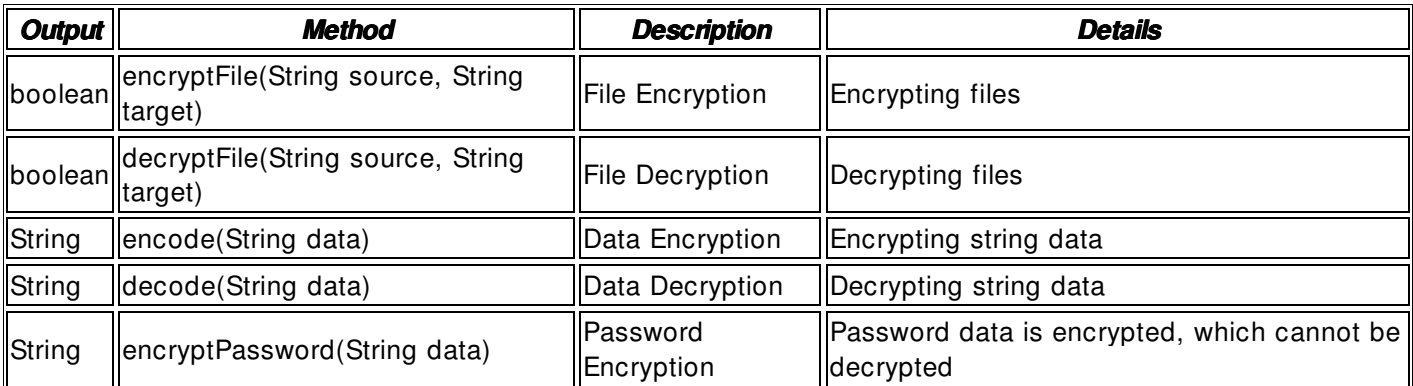

## **Input**

- Encryption File Path: File name that includes a string- type absolute path (ex. / user/ com/ test/ file1.txt)
- Encryption Result File: File name that includes a string- type absolute path (ex. / user/ com/ test/ encodeFile1.txt)
- Decryption File Path: File name that includes a string- type absolute path (ex. / user/ com/ test/ encodeFile1.txt)
- Decryption Result File: File name that includes a string- type absolute path (ex. / user/ com/ test/ decodeFile1.txt)
- Validation Check: Element technology\_validation\_check

## **Output**

• Boolean- type true / false

## **Environmental Settings**

 $N/A$ 

import egovframework.com.utl.sim.service.EgovFileScrty;

```
 / / 1. File Encryption 
String source = request.getParameter("file1"); 
String target = request.getParameter("file2");boolean result = false;if (source != null && source.length() > 0&& target != null && target.length() > 0) {
           result = EgovFileScrty.encryptFile(source, target); 
 } 
 / / 2. File Decryption 
String source = request.getParameter("file1"); 
String target = request.getParameter("file2");
boolean result = false;if (source != null && source.length() > 0&& target != null && target.length() > 0) {
           result = EgovFileScrty.decryptFile(source, target); 
 }
```
## **References References**

N/ A